## **Warpstock 2017 Schedule**

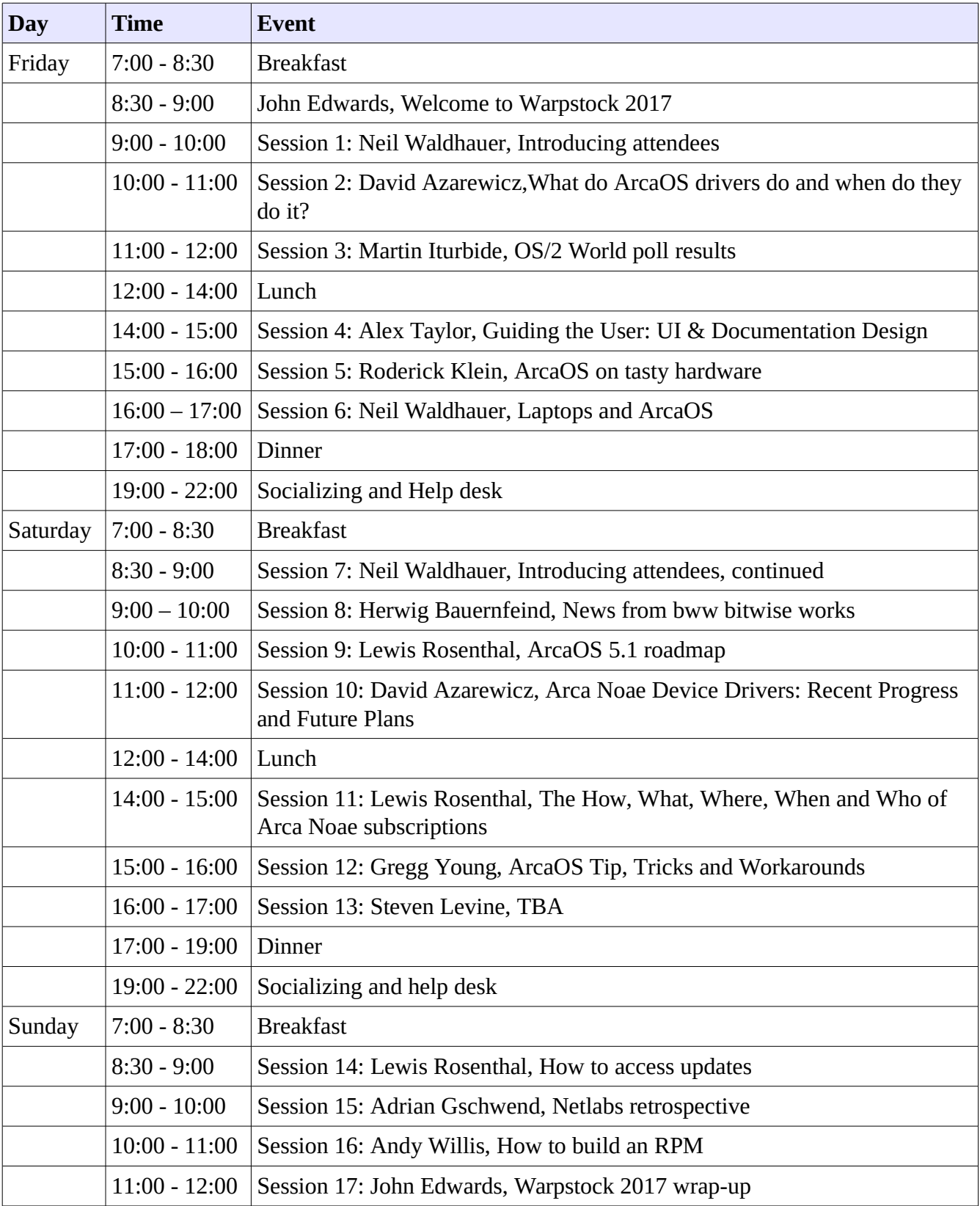